# P\_S4FIN\_1909<sup>Q&As</sup>

SAP Certified Application Professional - Financials in SAP S/4HANA for SAP ERP Finance Experts (SAP S/4HANA 1909)

## Pass SAP P\_S4FIN\_1909 Exam with 100% Guarantee

Free Download Real Questions & Answers **PDF** and **VCE** file from:

https://www.leads4pass.com/p\_s4fin\_1909.html

100% Passing Guarantee 100% Money Back Assurance

Following Questions and Answers are all new published by SAP Official Exam Center

- Instant Download After Purchase
- 100% Money Back Guarantee
- 365 Days Free Update
- 800,000+ Satisfied Customers

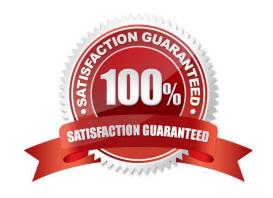

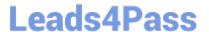

#### **QUESTION 1**

A customer is currently running SAP ERP and wants to transition to a new implementation of SAP S/4HANA 1809. Yea are required to provide them with a solution that enable them transition to SAP S/4 HANA Customer specific enhancements. Which of the following tools will help leverage the transition process?

- A. Software Update Manager
- B. SAP S/4HANA migration cockpit
- C. SAP Readiness check for sap S/4 HANA
- D. SAP Transformation navigator

Correct Answer: A

#### **QUESTION 2**

What are the features of the multi-valuation ledger for parallel valuation methods in SAP S/4HANA? Note: There are 2 correct answers to this question.

- A. It requires a non-leading ledger for parallel valuations.
- B. It is available only for new installations.
- C. It will NOT have any valuation view assigned to the ledger.
- D. It utilizes separate amount columns in the same ledger.

Correct Answer: CD

#### **QUESTION 3**

Your customer wants to convert their SAP ERP classic general ledger to SAP S/4HANA. What system configuration options are available for the customer within the converted system? There are 2 correct answers to this question.

- A. Implementation of additional ledgers for parallel accounting
- B. Implementation of chart of accounts conversion
- C. Implementation of additional currency type
- D. Implementation of document splitting

Correct Answer: AD

**QUESTION 4** 

What restriction apply when a new currency is introduced for productive company codes and ledgers? There are 2

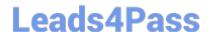

### https://www.leads4pass.com/p\_s4fin\_1909.html

2024 Latest leads4pass P\_S4FIN\_1909 PDF and VCE dumps Download

correct answer to this question.

- A. Archived data CANNOT be enriched with the new currency.
- B. New currency fields are NOT updated for existing data.
- C. Reconciliation for entities in asset accounting is NOT included.
- D. Calculated values are NOT added to the ACDOCA.

Correct Answer: AC

#### **QUESTION 5**

You perform a direct activity allocation. Which database tables are updated? Note: There are 2 correct answers to this question.

- A. COBK
- B. ACDOCA
- C. COSS
- D. BSEG

Correct Answer: AB

<u>Latest P S4FIN 1909</u> <u>Dumps</u> P S4FIN 1909 Study Guide

P S4FIN 1909 Exam Questions